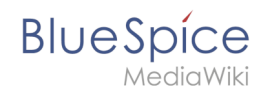

## **Manual:VisualEditor/Insert images**

There is no edit history for this page.